## **Advanced Page Layout**

CSE 190 M (Web Programming), Spring 2008 University of Washington

Reading: Chapter 2, sections 2.4 - 2.6

Except where otherwise noted, the contents of this presentation are © Copyright 2008 Marty Stepp and Jessica Miller and are licensed under the Creative Commons Attribution 2.5 License.

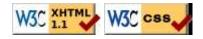

#### **Recall: Document flow**

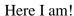

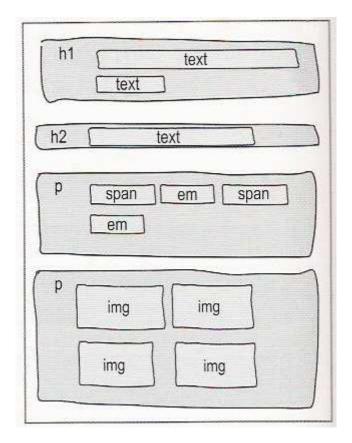

## The position property (examples)

```
div#rightside {
  position: fixed;
  right: 10%;
  top: 36%;
CSS
```

} CSS

- static: default position
- relative: offset from its normal static position
- absolute: at a fixed position within its containing element
- fixed: at a fixed position within the browser window
  - top, bottom, left, right properties specify positions of box's corners

#### **Absolute positioning**

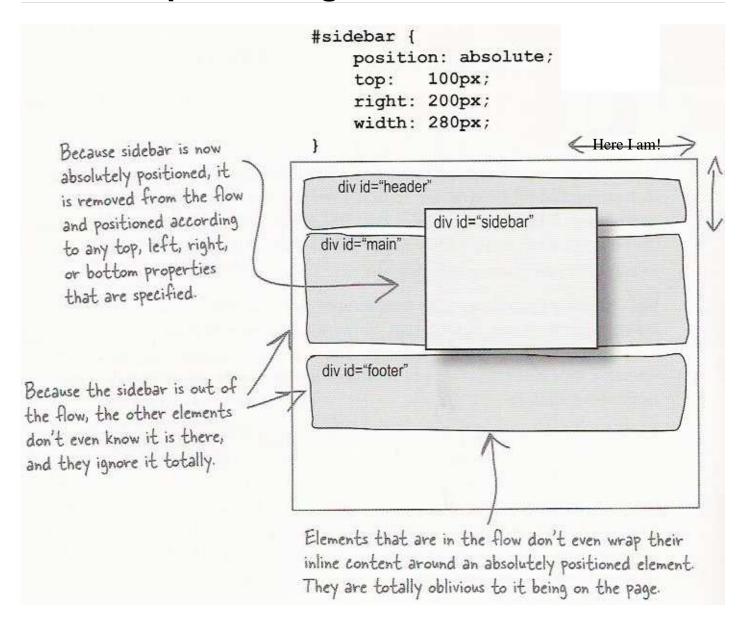

- removed from normal flow (like floating ones)
- positioned relative to the block element containing them (assuming that block also uses absolute or relative positioning)
- actual position determined by top, bottom, left, right values
- should often specify a width property as well

## **Absolute positioning details**

- positioned relative to the block element containing them
- to position many elements absolutely but close to their normal default position, wrap the absolute elements in a relative element

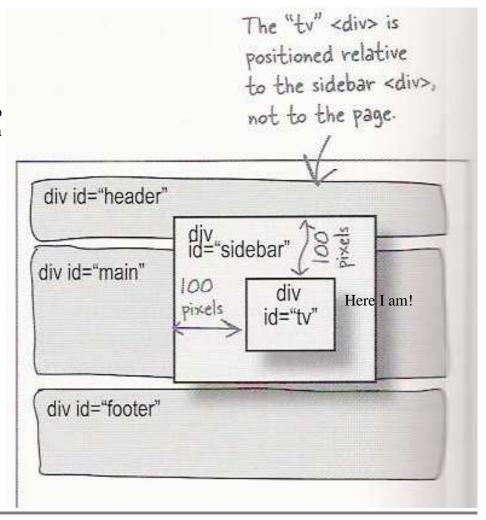

# **Fixed positioning**

```
#coupon {
    position: fixed;
    top: 300px;
    left: 100px;
}
```

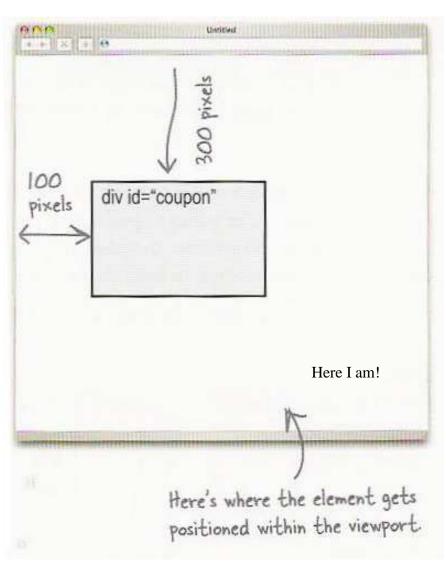

- removed from normal flow (like floating ones)
- positioned relative to the browser window

## **Negative corners**

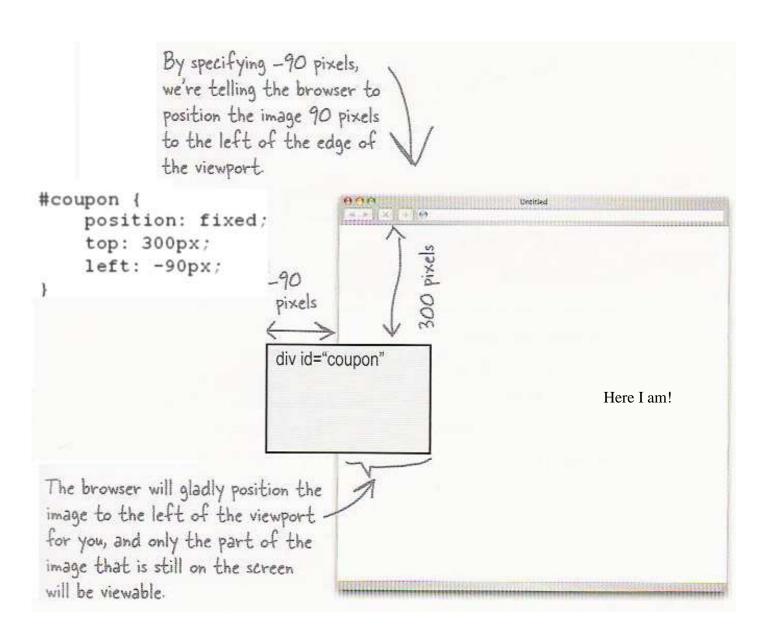

• left, right, top, or bottom value can be negative to create an element that sits outside the visible browser window

## Position vs. float vs. alignment

When trying to correctly position and lay out an element, use the following order:

- 1. if possible, solve the problem by *aligning* the element's content
  - o horizontal alignment: text-align
    - set this on a block element, and it aligns the inline text content within a block element (but not the block element itself)
  - o vertical alignment: vertical-align
    - set this on an inline element, and it aligns it vertically within the line it is on inside its containing block element
- 2. if alignment won't work, try *floating* the element
- 3. if floating won't work, try positioning the element
  - o absolute/fixed positioning should be seen as a last resort and should not be abused

#### **Details about inline boxes**

- size properties (width, height, min-width, etc.) are ignored for inline boxes
- margin-top and margin-bottom are ignored, but margin-left and margin-right are not
- the containing block box's text-align property controls horizontal position of inline boxes within it
   text-align does not align block boxes within the page
- each inline box's vertical-align property aligns it vertically within its block box

#### The <u>vertical-align</u> property

- specifies where an inline element should be aligned vertically, with respect to other content on the same line within its block element's box
- can be top, middle, bottom, baseline (default), sub, super, text-top, text-bottom, or a length value or %
  - o baseline means aligned with bottom of non-hanging letters

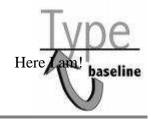

#### vertical-align example

Don't be sad! Turn that frown

upside down!

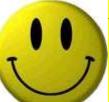

Smiling burns calories, you

know. day. The End.

Anyway, look at this cute puppy; isn't he adorable! So cheer up, and have a nice

### Common bug: space under image

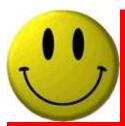

- red space under the image, despite padding and margin of 0
- this is because the image is vertically aligned to the baseline of the paragraph (not the same as the bottom)
- setting vertical-align to bottom fixes the problem (so does setting line-height to 0px)

## The z-index property

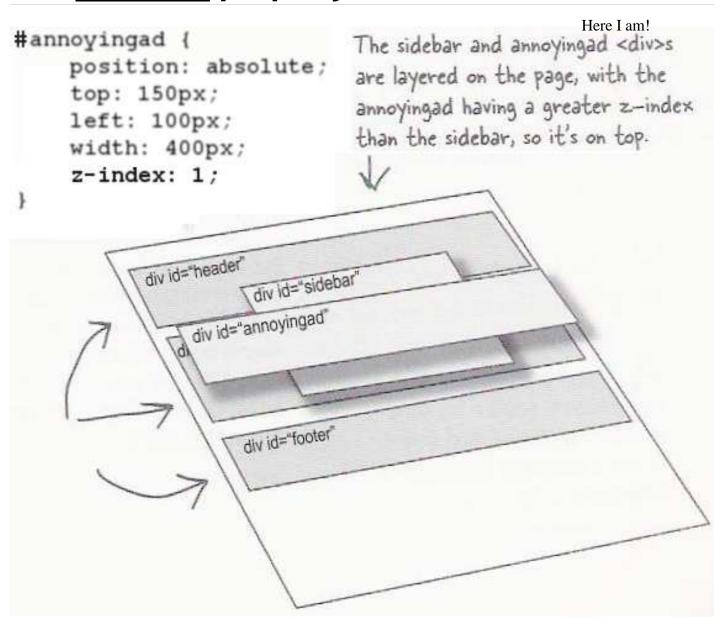

- sets which absolute positioned element will appear on top of another that occupies the same space
- higher z-index wins
- can be auto (default) or a number
- can be adjusted in DOM:
   object.style.zIndex = "value";

## The display property

```
h2 { display: inline; background-color: yellow;
```

CSS

#### This is a heading This is another heading

- sets the type of CSS box model an element is displayed with
- can be none, inline, block, run-in, compact, ...
- use sparingly, because it can radically alter the page layout

Here I am!

### Displaying block elements as inline

```
    Item 1
    Item 2
    Item 3

    HTML
```

```
#topmenu li {
    display: inline;
    border: 2px solid gray;
    margin-right: 1em;
}
```

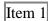

Item 2

Item 3

- lists and other block elements can be displayed inline
  - flow left-to-right on same line
  - width is determined by content (block elements are 100% of page width)

## The visibility property

```
p.secret {
   visibility: hidden;
```

CSS

- sets whether an element should be shown onscreen
  - o the element will still take up space onscreen, but will not be shown
  - o to make it not take up any space, set display to none instead
- can be visible (default) or hidden
- can be used to show/hide dynamic HTML content on the page in response to events

Here I am!